# GrdGetLicenseInfo

## Описание

Получает информацию обо всех доступных лицензиях в соответствии с указанными параметрами поиска. Для сохранения данных о доступных лицензиях функция выделяет память. Чтобы освободить выделенную память нужно вызвать функцию GrdFree().

#### Синтаксис

```
int GRD_API GrdGetLicenseInfo(const char* visibilityJson,
                                              const GrdVendorCodes* codes,
                                              char** licenseInfoJsonArray);
```
## Параметры

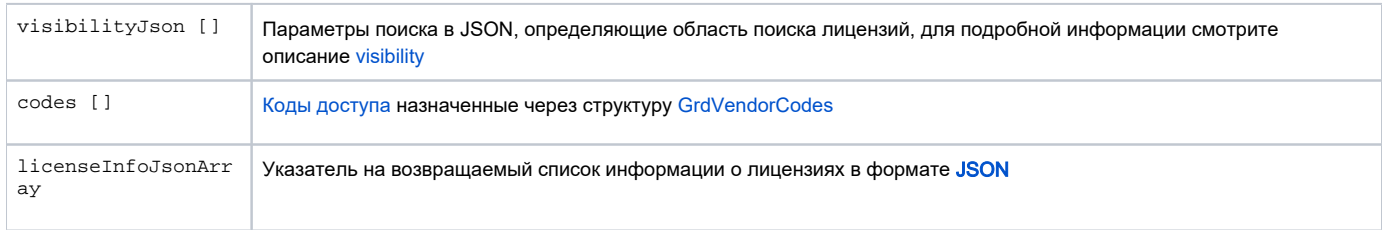

### Возвращаемые значения

GRD\_OK

GRD\_FEATURE\_NOT\_FOUND

**GRD\_INVALID\_PARAMETER**